## eLumen SLO Assessment Survey 2019 Comments – Common Themes

2. Please explain why you have not used eLumen to enter SLO assessment results.

(This question was shown only to respondents who answered "No" to Question 1: Have you used eLumen to enter SLO assessment results?)

## **Common Themes:**

- 16 total comments
- **Did not know what eLumen is/does**: 7 comments
- **SLOs are completed by someone else**: 2 comments
- **Technical issues or confusion:** 2 comments

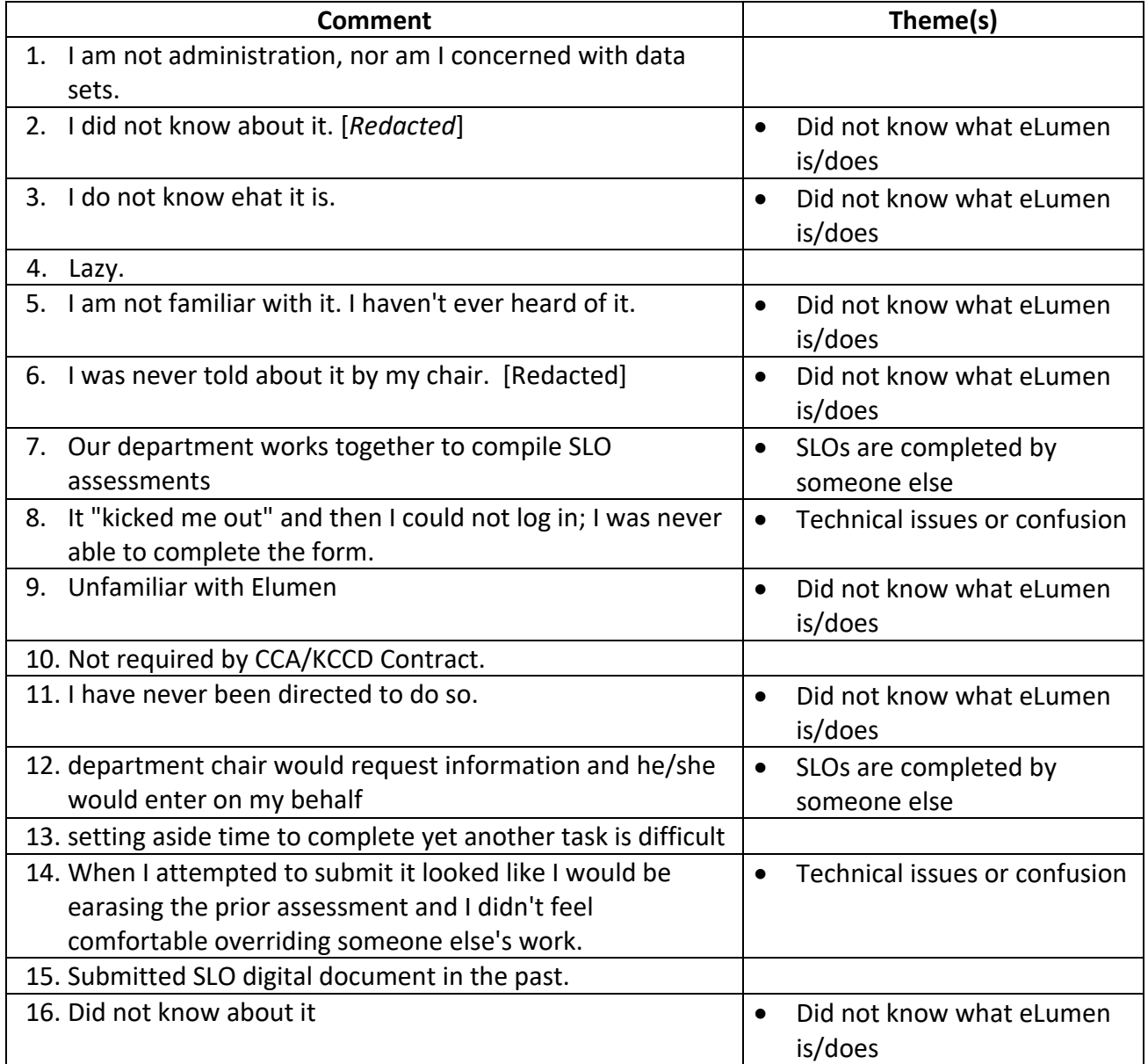

- 6. Which of the following resources did you use in order to enter your SLO assessment results in eLumen? (Check all that apply.)
	- Comments below are from respondents who marked "Other"
	- 3 total comments
	- No common themes

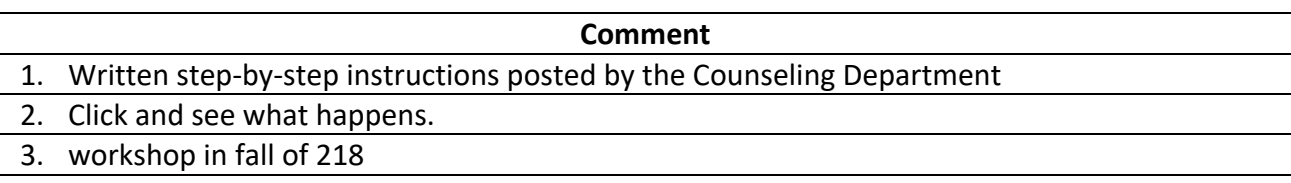

7. What is the easiest part of using eLumen?

## **Common Themes:**

- 44 total comments, Some comments have multiple themes
- **Easy to use/Good interface**: 24 comments
- **Populated fields, elements, and archive**: 9 comments
- **Convenient/Easy to access:** 9 comments
- **Built-in features**: 4 comments
- **Training was necessary**: 3 comments
- **Not easy to use**: 2 comments

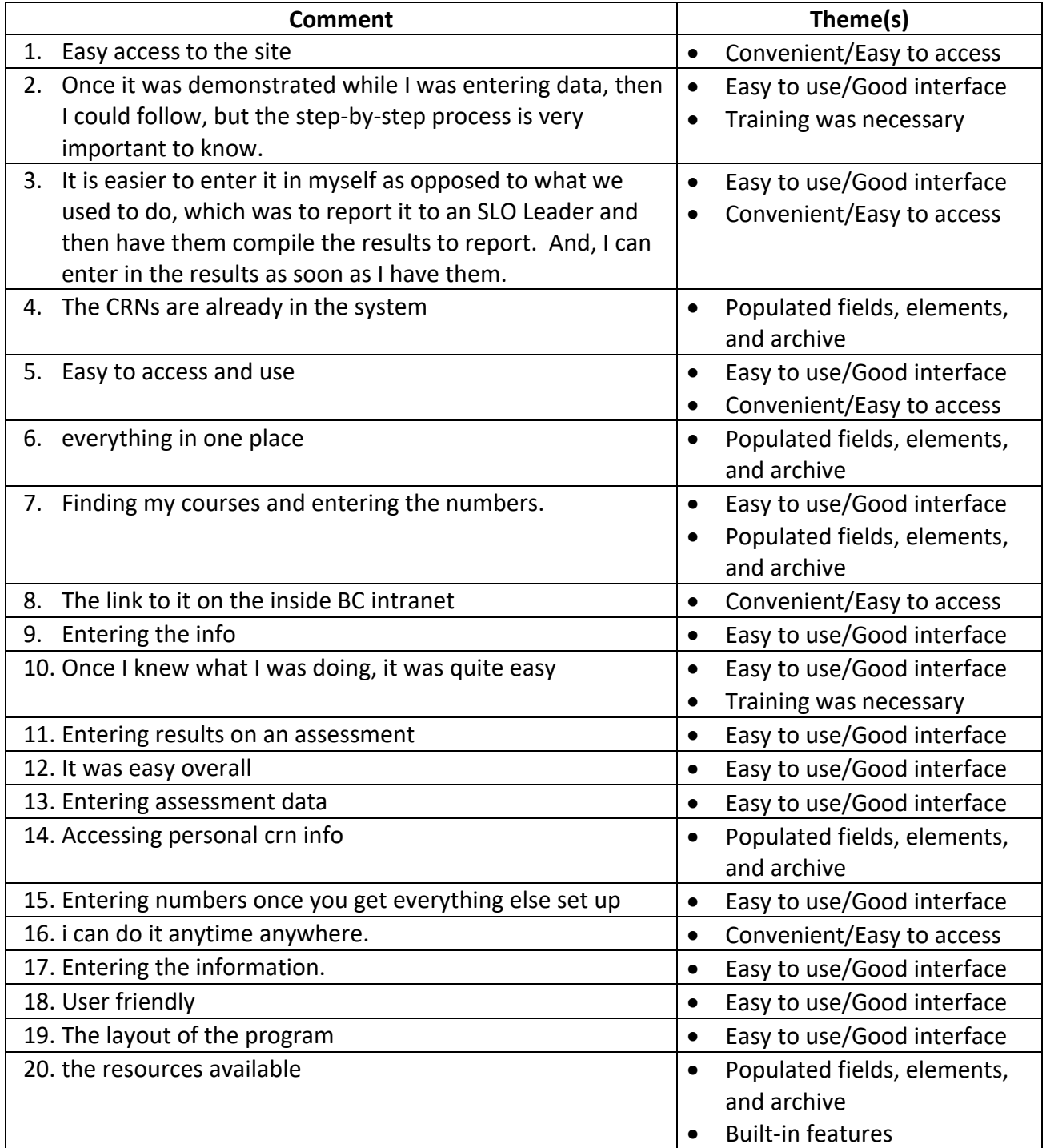

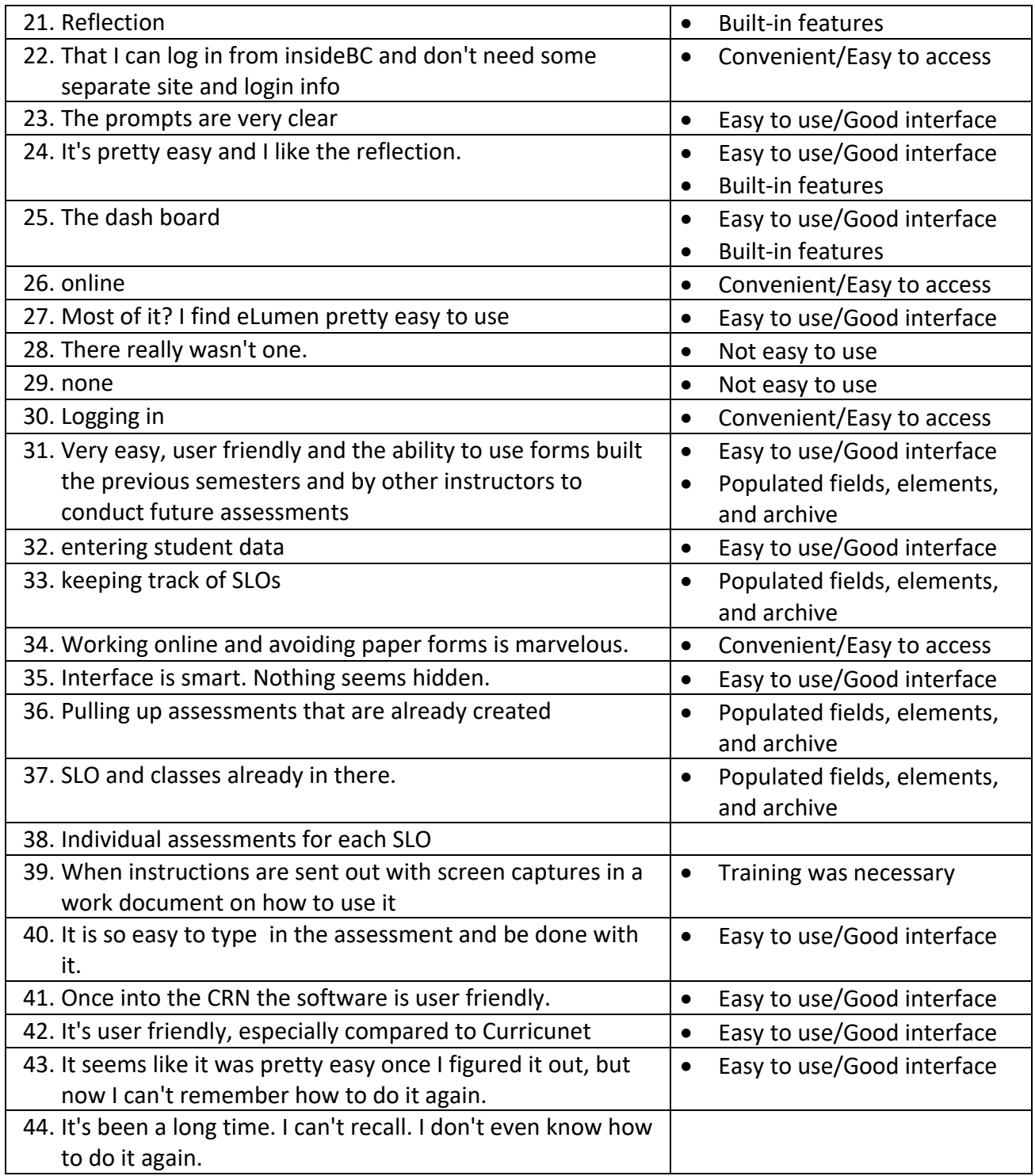

8. What is the most difficult part of using eLumen?

## **Common Themes:**

- 48 total comments, Some comments have multiple themes
- **Poor interface/Not intuitive**: 15 comments
- **Remembering how to use eLumen:** 13 comments
- **Suggestions for new or improved features:** 8 comments
- **Missing/erroneous data:** 5 comments
- **Not difficult:** 5 comments

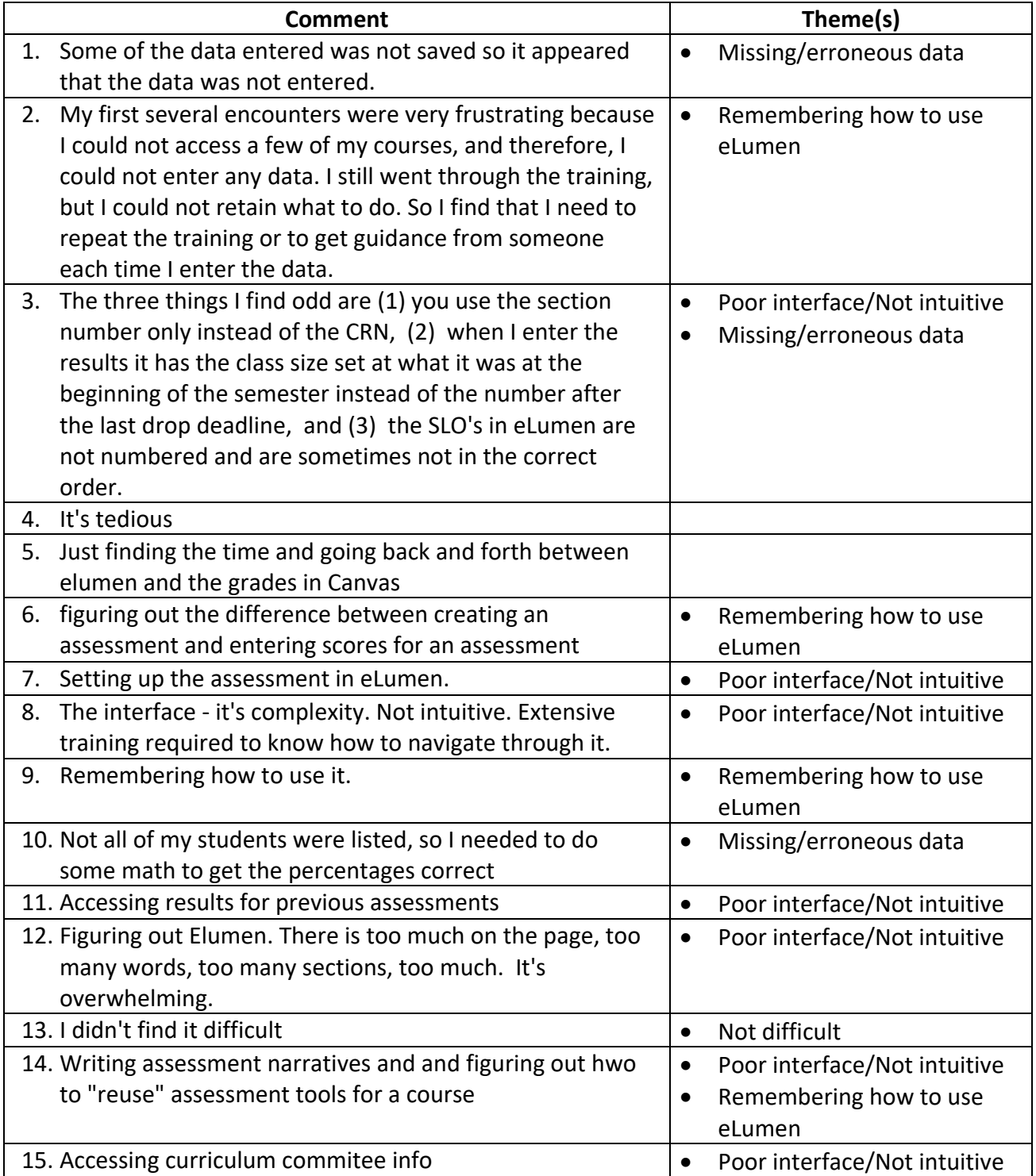

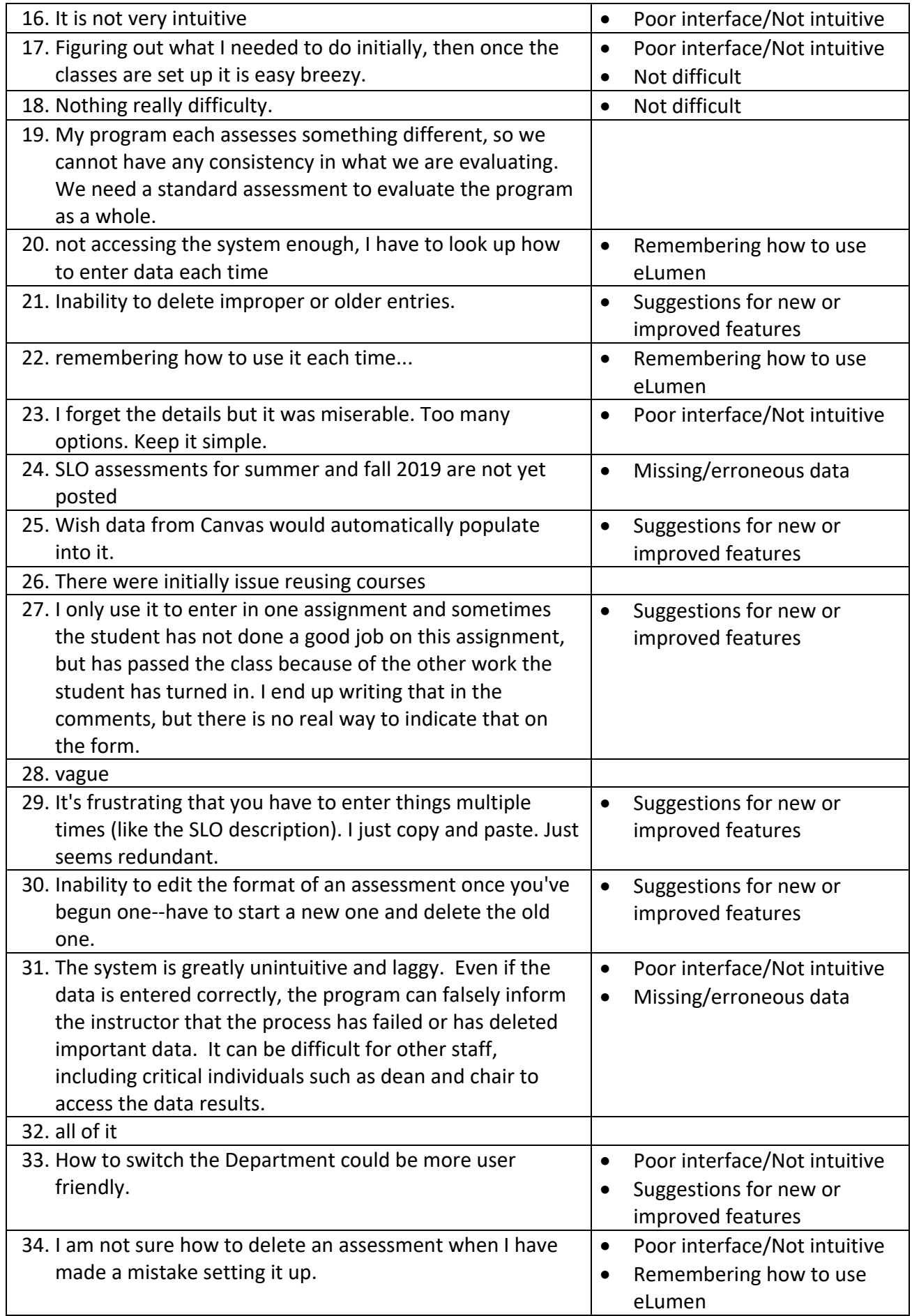

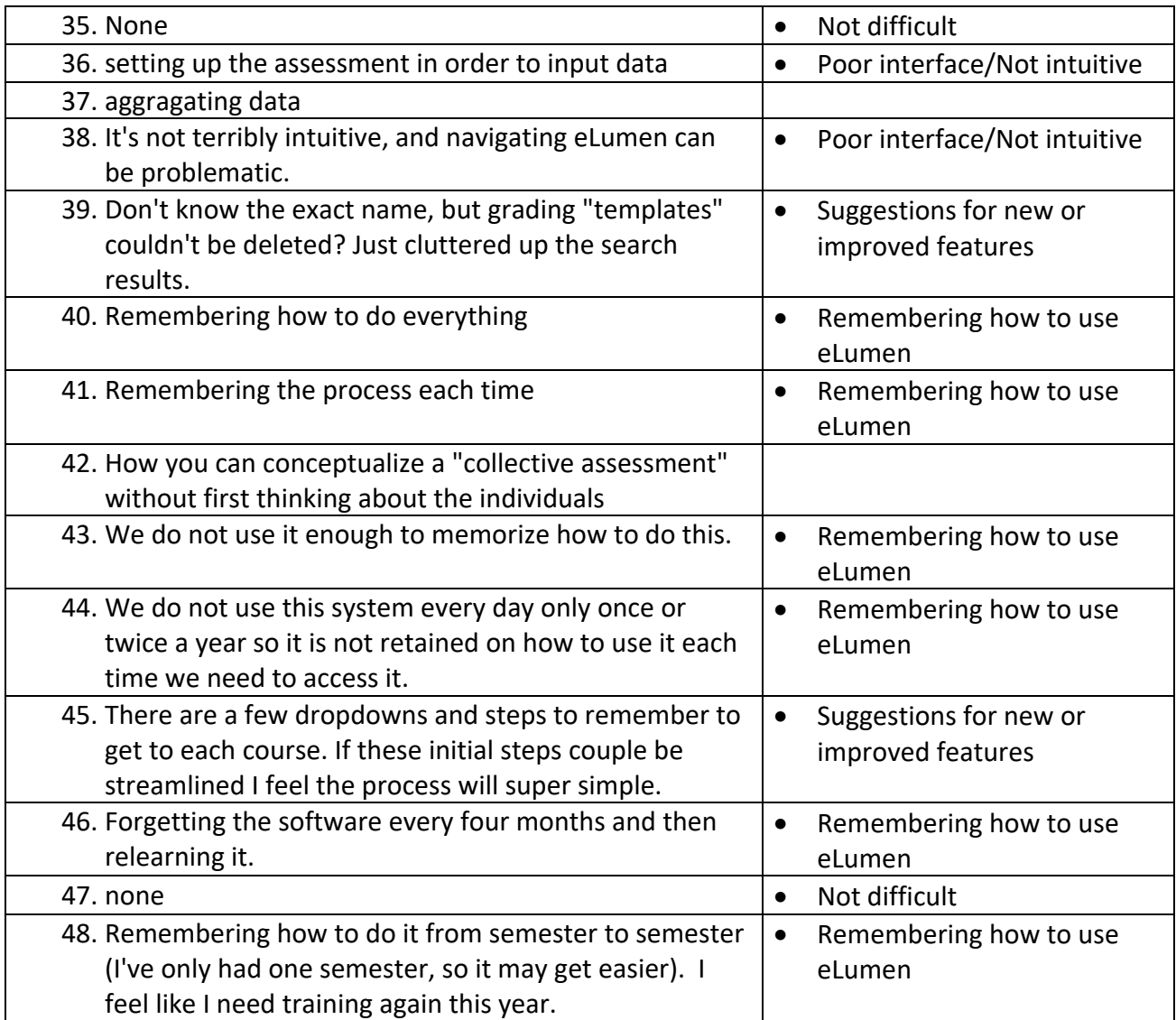

- 13. When would be the best time for you to participate in a training workshop related to SLO assessment in eLumen? (Bring in your data, we'll show you what buttons to click to enter the results.)
	- Comments below are from respondents who selected "Other"
	- 13 total comments
	- No common themes

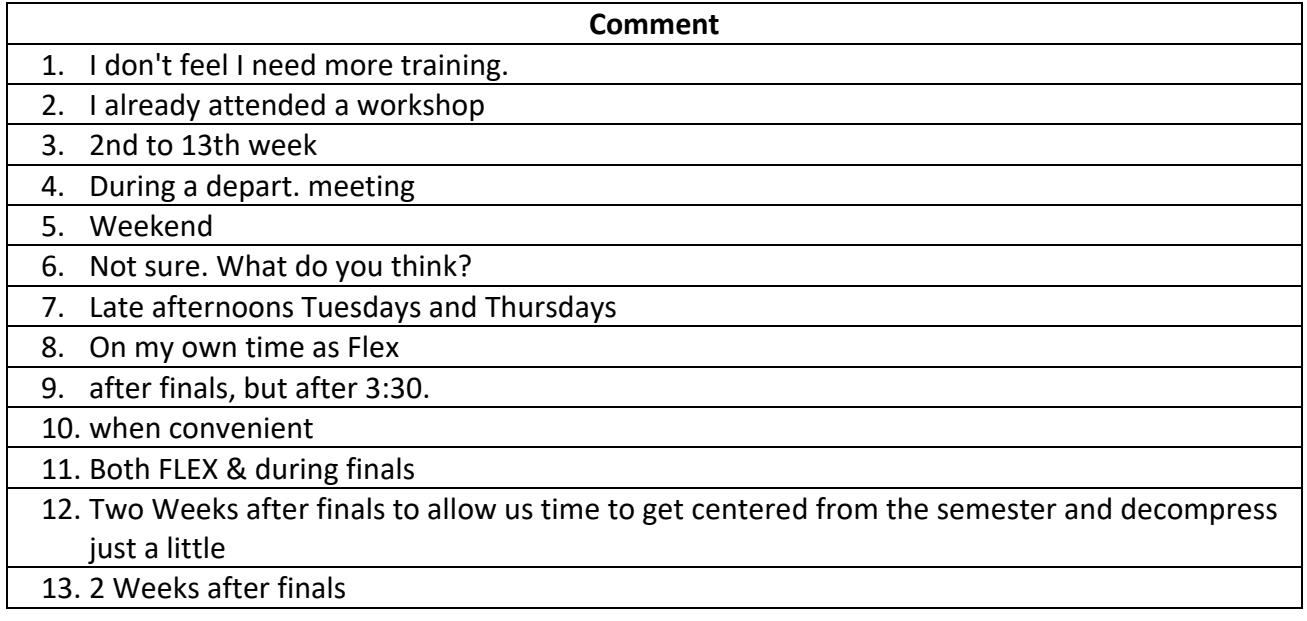